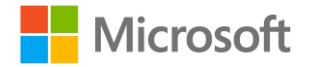

### Microsoft Education

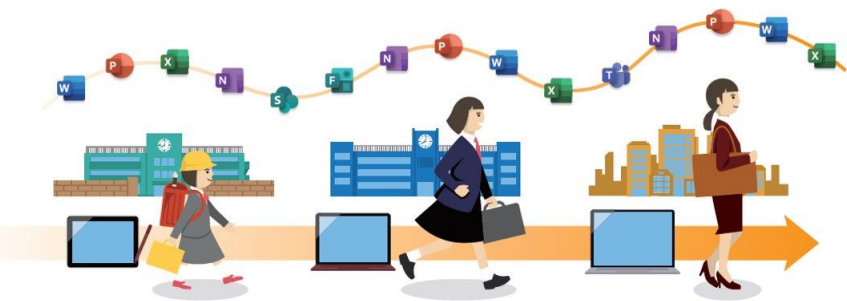

# **世界標準・社会人標準**のICT環境でグローバルに活躍する人材へ

# Microsoft 365 Education 活用法リンク集

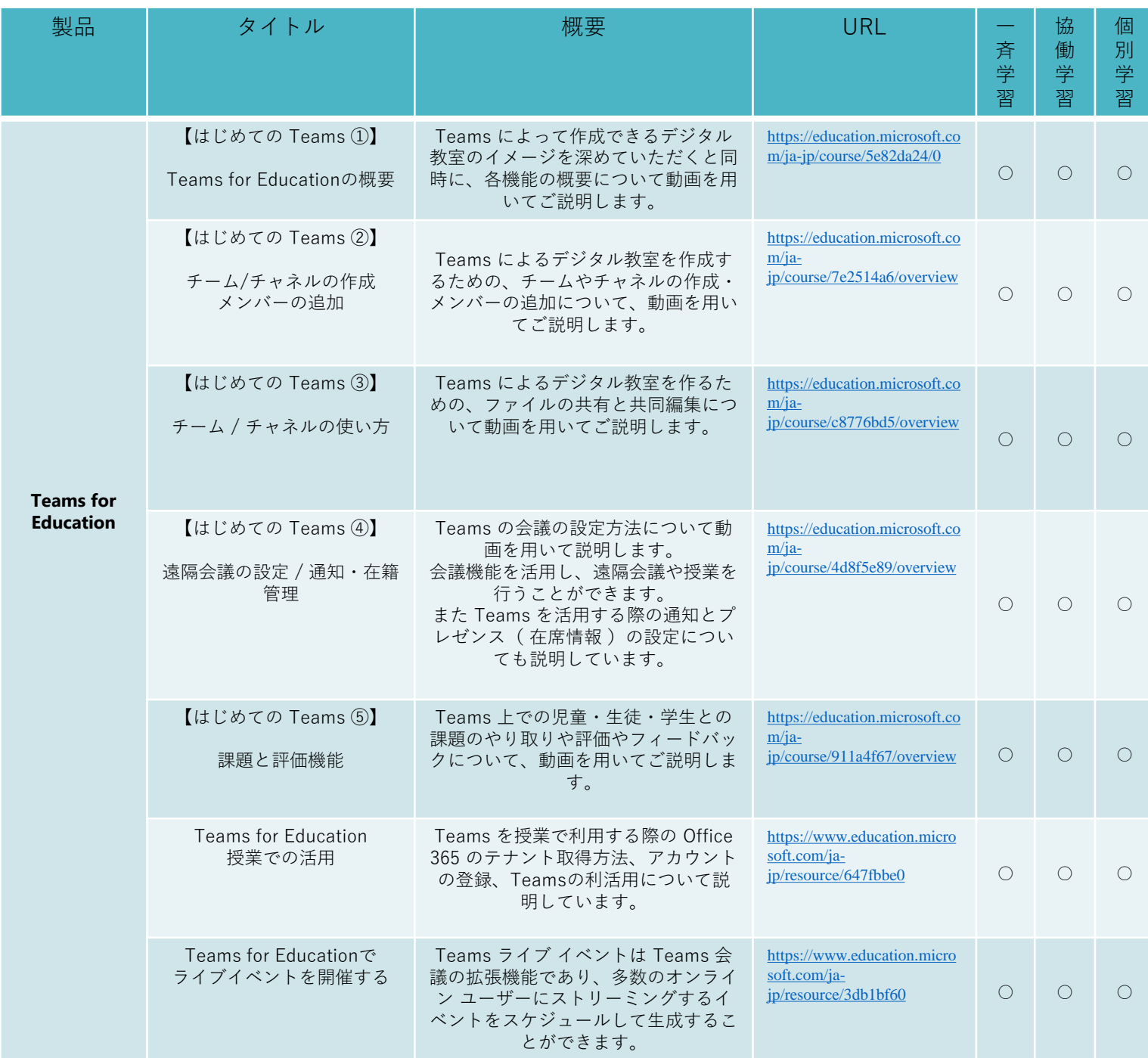

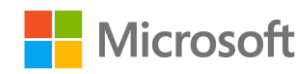

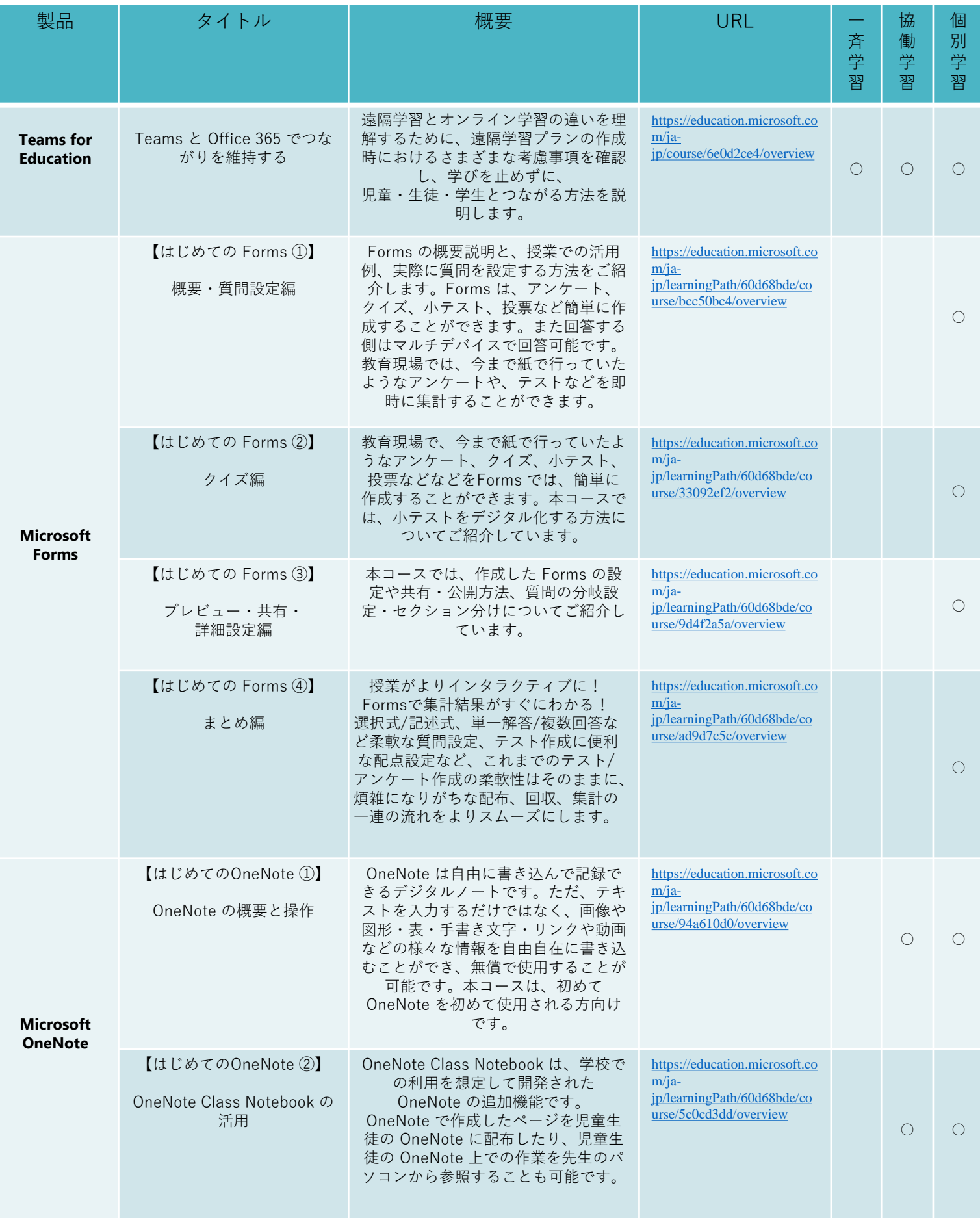

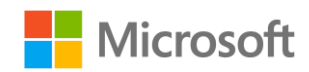

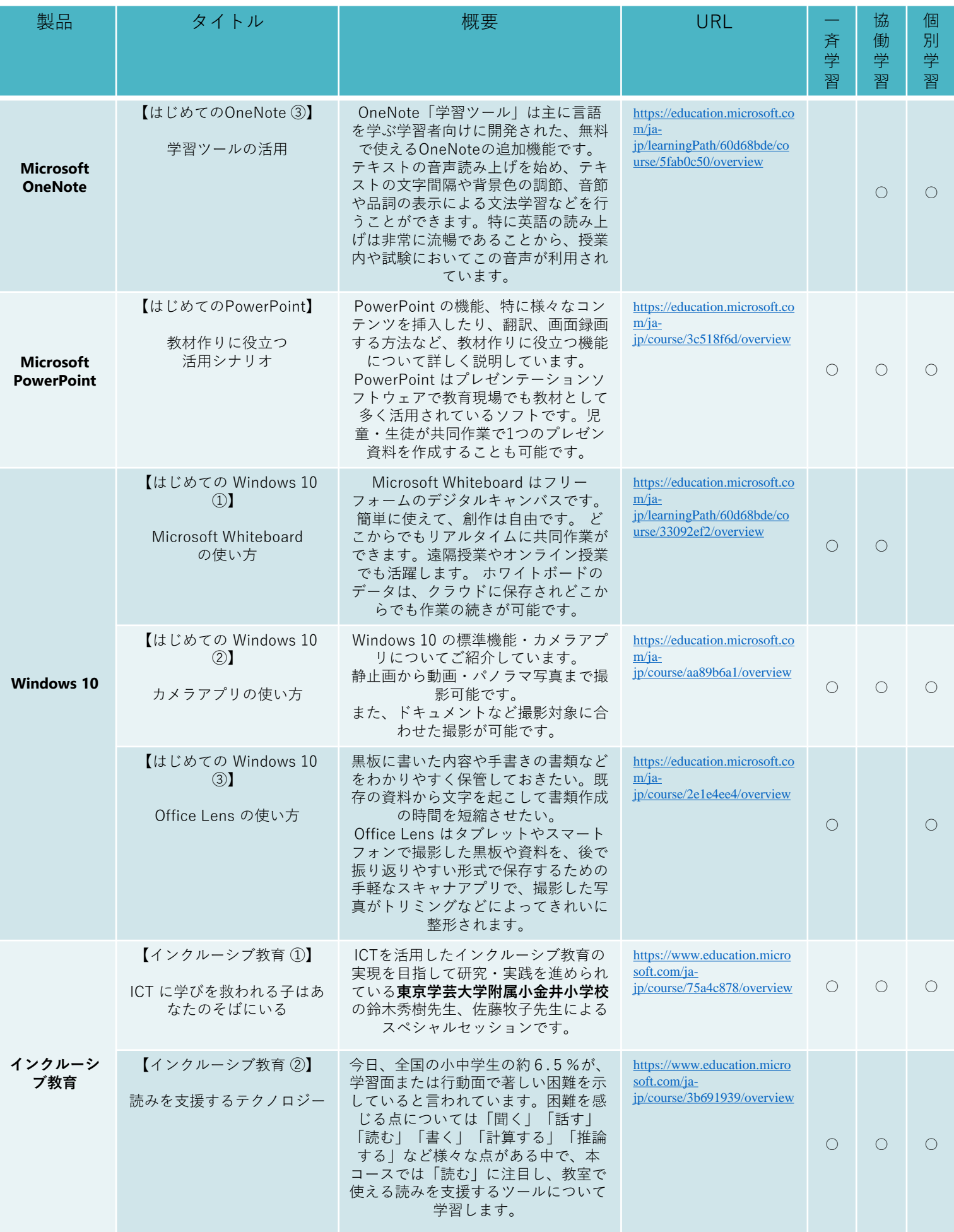

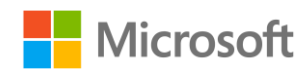

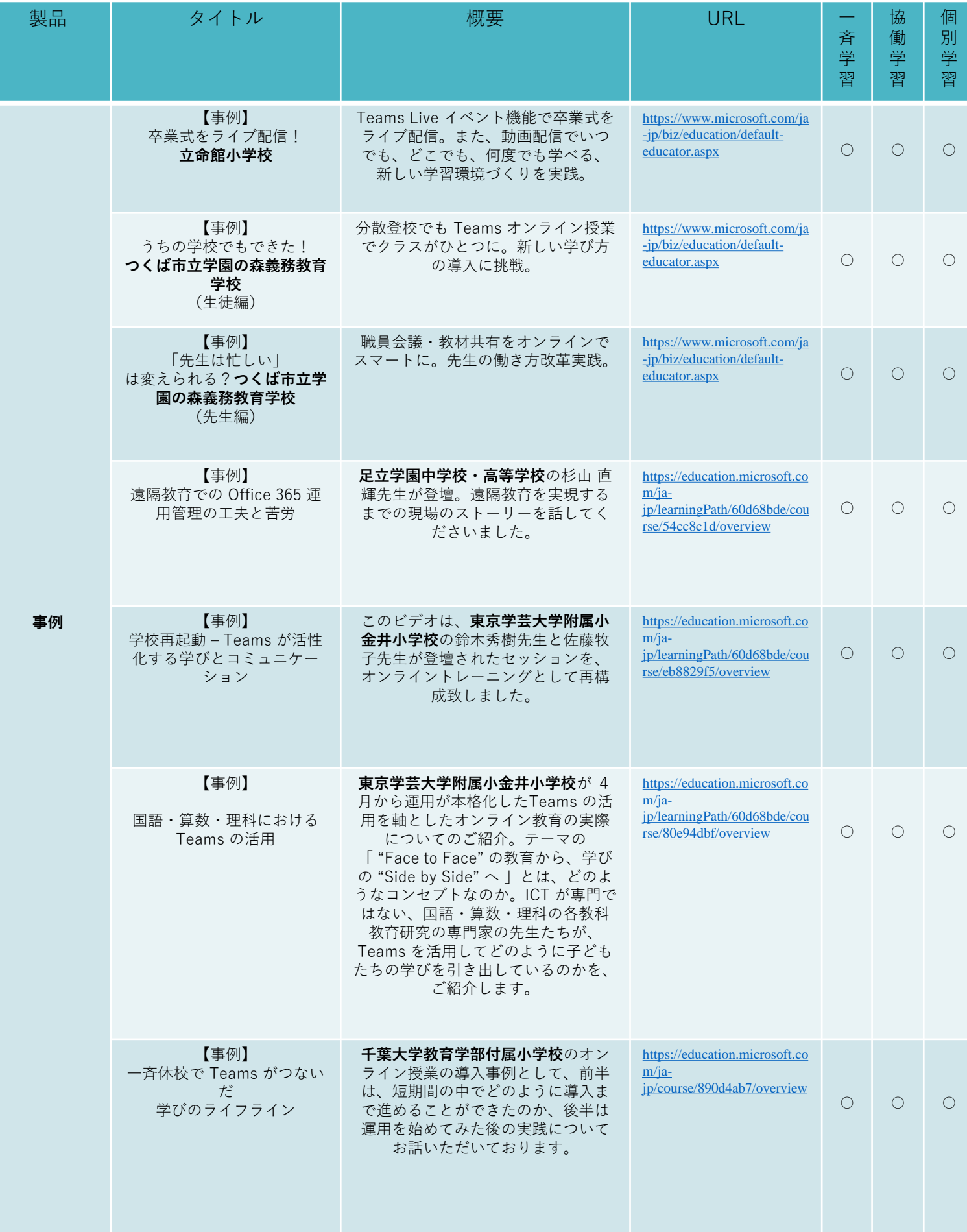

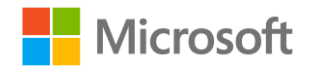

#### **お役立ち資料**

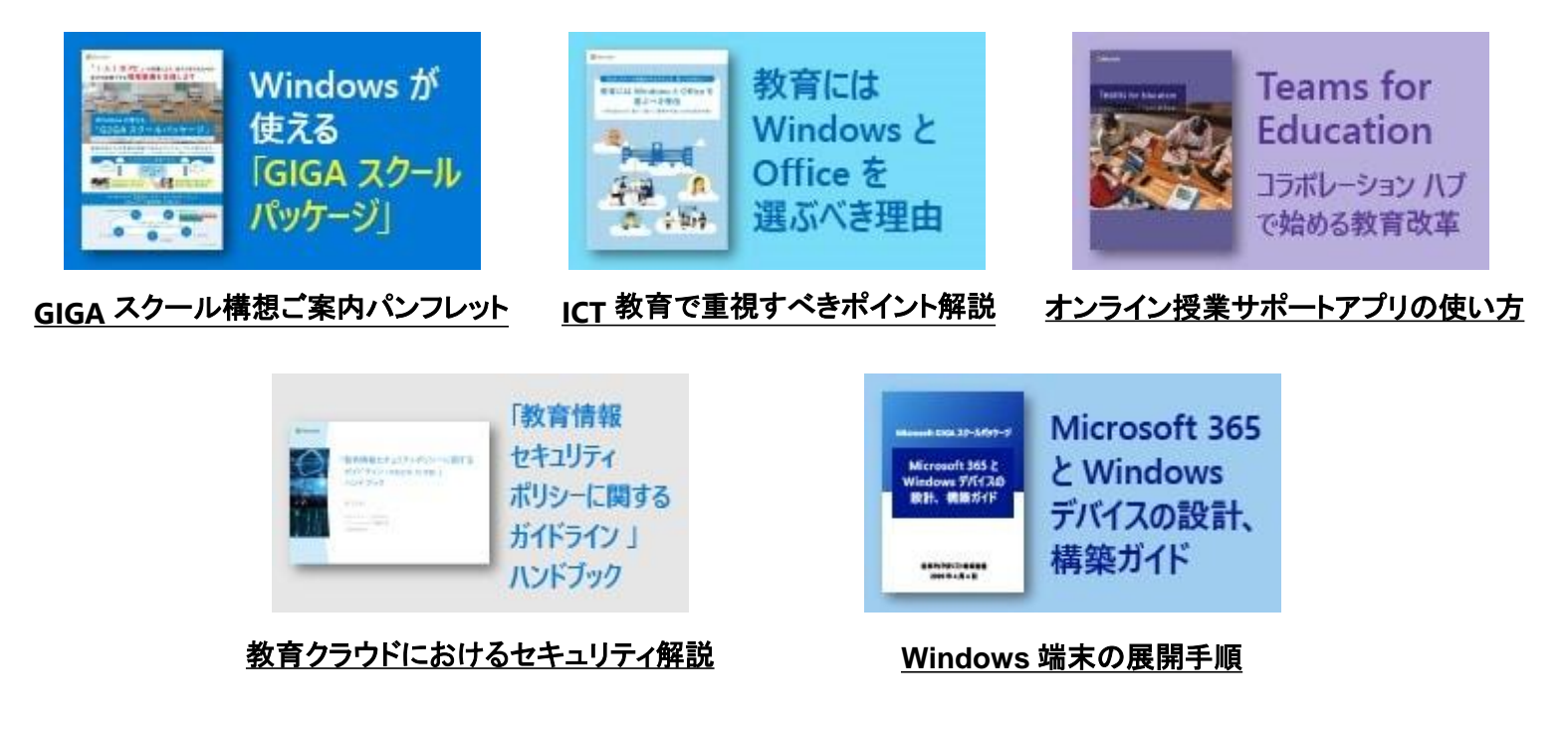

### **教育機関ご担当者様向け GIGA スクールお問い合わせ窓口**

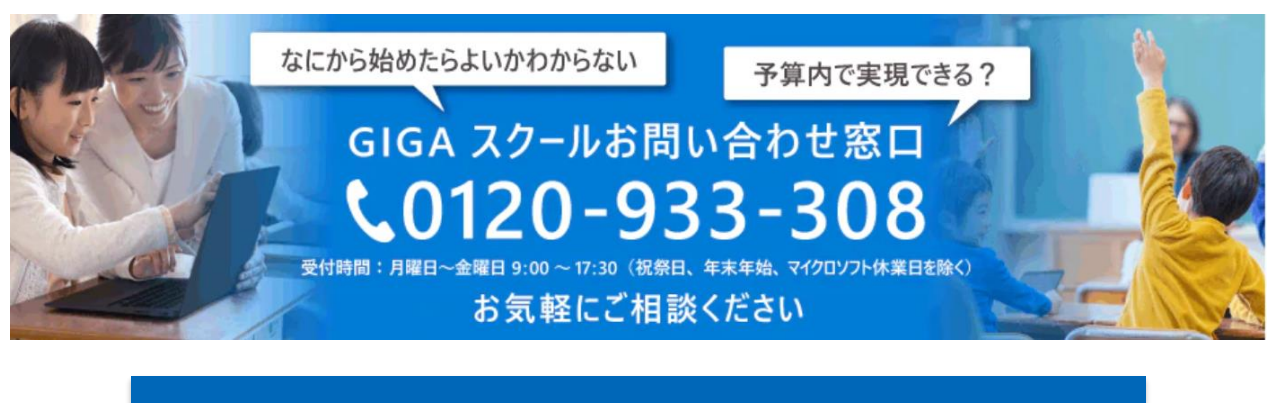

**メールで問い合わせる:gigams@microsoft.com**

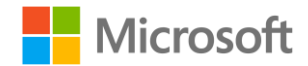

# **Microsoft GIGA スクール ホームページ**

GIGAスクールに関する最新情報・製品情報・お役立ち情報・FAQ・ウェブセミナー・ 関連資料など、すべてをこちらのウェブサイトからご覧いただけます。

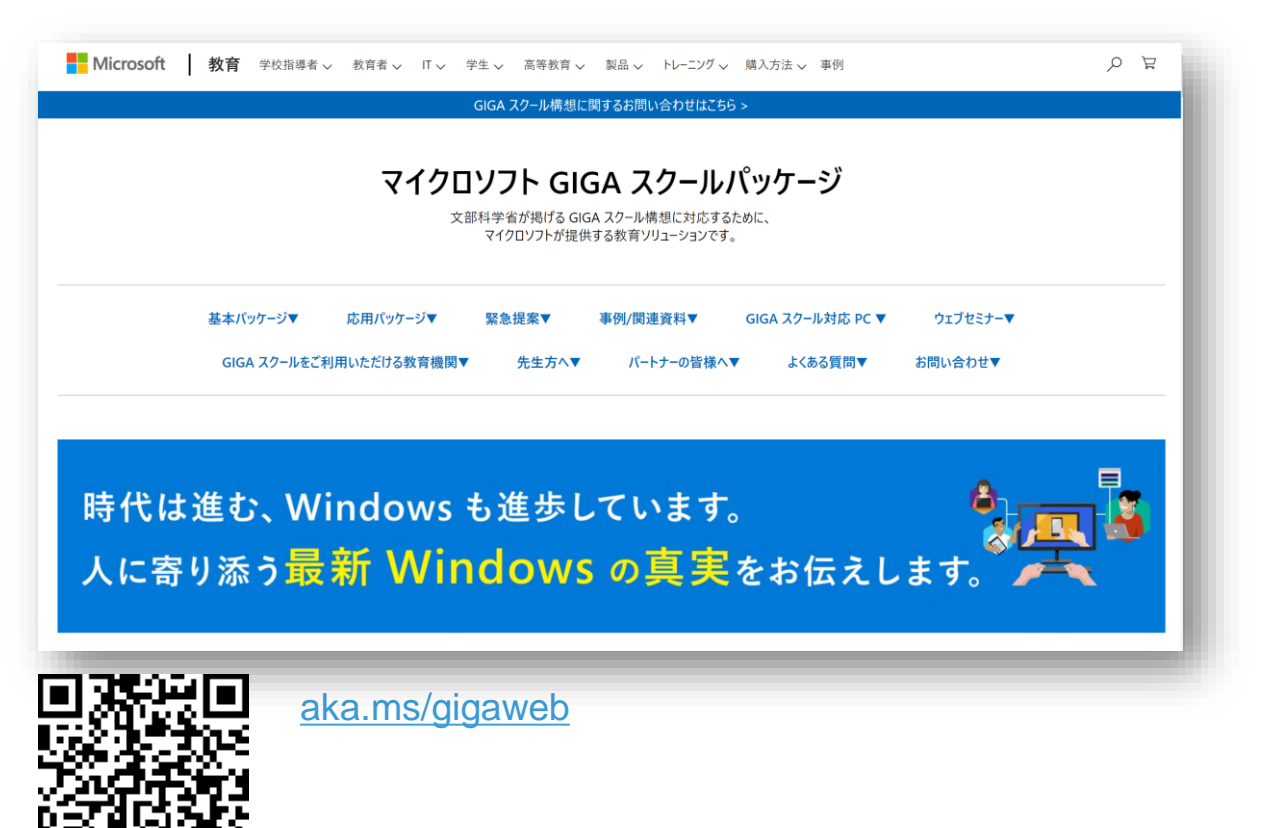